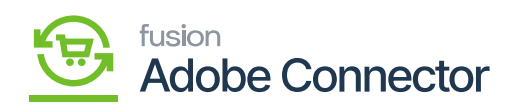

**Return Sync** 

動弹

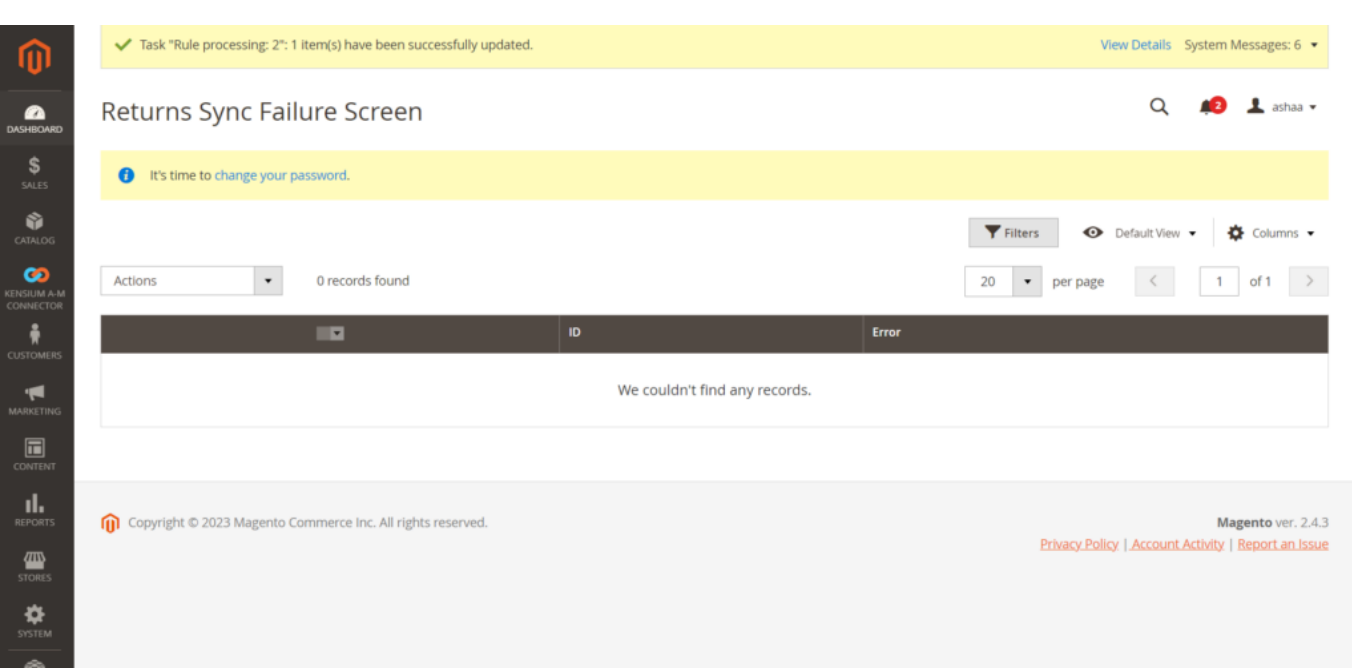

 $\pmb{\mathbb{R}}$ 

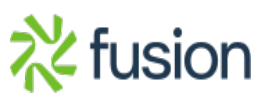